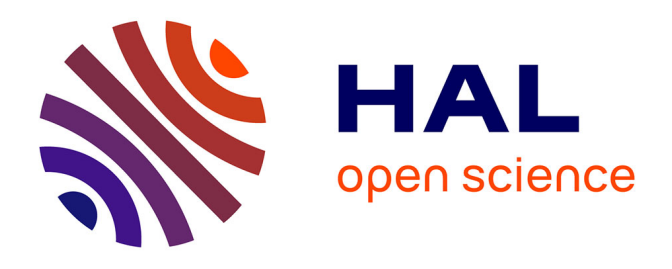

### **Utiliser l'environnement immersif en milieu sous-marin et côtier pour favoriser l'engagement étudiant: expérimentation à l'échelle de masters en sciences de la mer**

Maxime Kernec, Riwalenn Ruault, Jacques Déverchère, Marion Jaud, Ronan Querrec

#### **To cite this version:**

Maxime Kernec, Riwalenn Ruault, Jacques Déverchère, Marion Jaud, Ronan Querrec. Utiliser l'environnement immersif en milieu sous-marin et côtier pour favoriser l'engagement étudiant: expérimentation à l'échelle de masters en sciences de la mer. Journée Scientifique autour des Environnements de Simulation Numérique et leurs apports à la pédagogie universitaire, Dec 2021, Lyon, France. hal-04019794

#### **HAL Id: hal-04019794 <https://hal.science/hal-04019794>**

Submitted on 8 Mar 2023

**HAL** is a multi-disciplinary open access archive for the deposit and dissemination of scientific research documents, whether they are published or not. The documents may come from teaching and research institutions in France or abroad, or from public or private research centers.

L'archive ouverte pluridisciplinaire **HAL**, est destinée au dépôt et à la diffusion de documents scientifiques de niveau recherche, publiés ou non, émanant des établissements d'enseignement et de recherche français ou étrangers, des laboratoires publics ou privés.

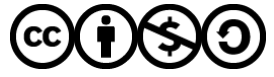

[Distributed under a Creative Commons Attribution - NonCommercial - ShareAlike 4.0 International](http://creativecommons.org/licenses/by-nc-sa/4.0/) [License](http://creativecommons.org/licenses/by-nc-sa/4.0/)

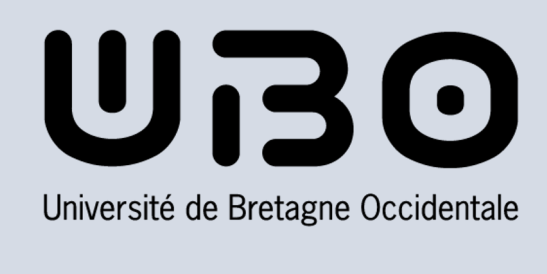

# **Utiliser l'environnement immersif en milieu sous-marin et côtier pour favoriser l'engagement étudiant : Expérimentation à l'échelle de masters en sciences de la mer** Maxime KERNEC<sup>1-3</sup>, Riwalenn RUAULT<sup>1-3</sup>, Jacques DEVERCHERE<sup>2</sup>, Marion JAUD<sup>2-3</sup>, Ronan QUERREC<sup>4</sup>

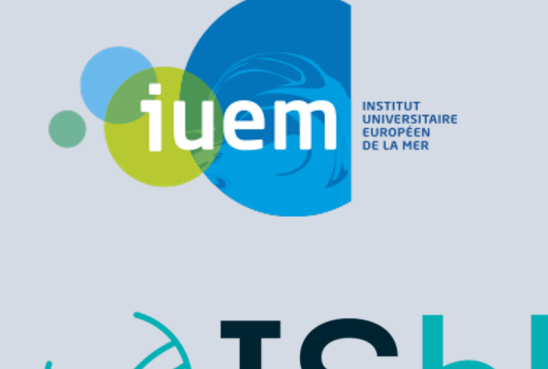

 $\blacksquare$ 

**Bolue** graduate school

### **Phase A : Introduction**

**Pré-requis** pour la séance : les étudiants assistent à une brève présentation du déroulé du cours et de la problématique. Les ressources du **carnet de bord**, reçu au préalable, sont également explicitées avant de débuter la préparation de la campagne.

## **Phase B : Préparation de campagne**

Suivre le **rôle attribué** : Sur une station de travail, les étudiants prennent connaissance du **contexte** et des **données in-situ** utilisées. Ils doivent sélectionner des localisations pour poursuivre leur campagne et choisir où ils feront leur immersion.

[1] Billant, J., Bozzinio, J., Leclerc, F., Escartin, J., Gracias, N., Istenic, K., ... & Garcia, R. Performing submarine field survey without scuba gear using GIS-like mapping in a Virtual Reality environment. In OCEANS 2

Dans le scénario suivi, le jeu de rôle mis en place vise à s'extraire d'une analyse scientifique abstraite pour croiser des indices, stimuler la curiosité, et accéder ainsi à un raisonnement scientifique rigoureux<sup>1</sup>. L'analyse, d'abord individuelle, est ensuite menée en groupes.

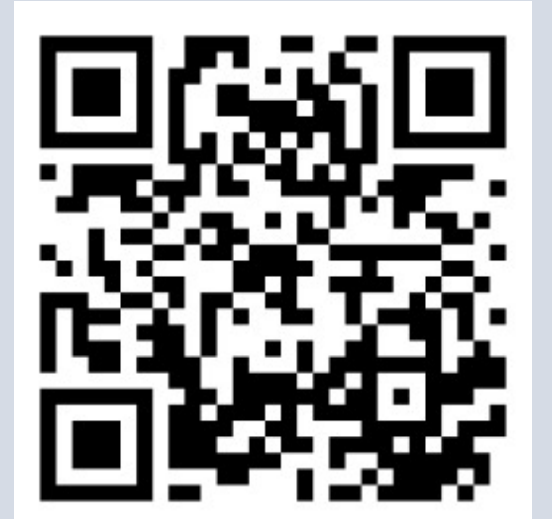

l'expérience vécue : du point de vue scientifique (analyse des résultats de campagne) et du point de vue pédagogique sur l'apport de la réalité virtuelle pour le cours.

Construit de manière à ce que les étudiants soient amenés à mobiliser leurs ressources scientifiques et cognitives, le scénario pédagogique répond à une problématique pluridisciplinaire adaptée aux spécialités des étudiants de masters. L'enseignement se déroule sur une séance de 2 heures, combinant travaux dirigés et expérience immersive en suivant les 4 phases (A, B, C et D) détaillées sur ce poster.

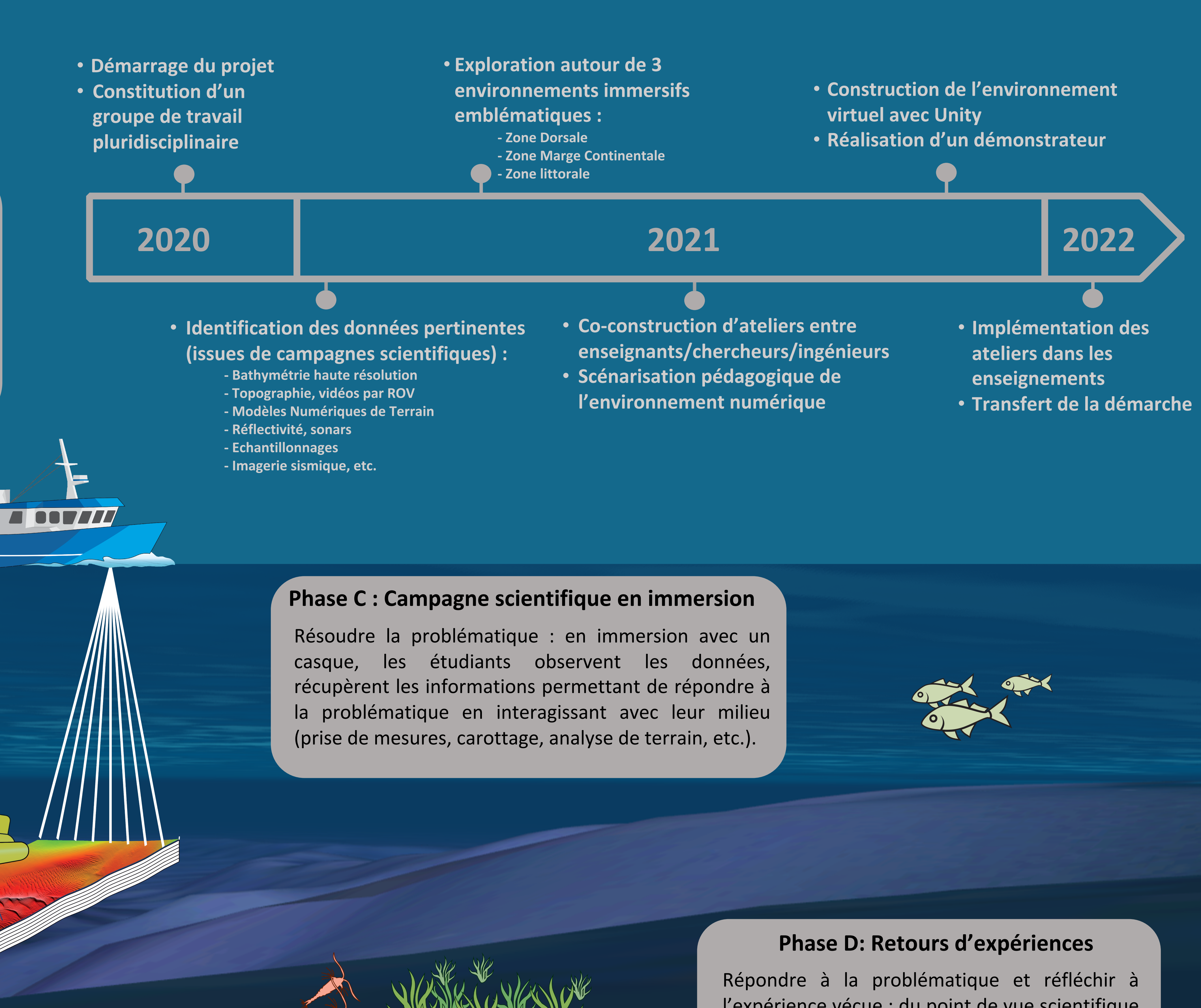

Grâce à sa visualisation tridimensionnelle et sa fluidité d'action, que ce soit dans l'espace ou dans le temps, la réalité virtuelle permet aux étudiants d'accéder plus rapidement et plus efficacement aux marqueurs et processus en jeu dans une problématique scientifique. Les étudiants ne se limitent pas au rôle d'observateurs mais s'engagent dans une véritable démarche analytique active par l'utilisation d'outils. Les bénéfices attendus sont : 1) un regard pluridisciplinaire nécessaire à l'analyse des phénomènes, 2) une perception plus complète de la richesse et des limites des données, et 3) une réflexivité sur sa posture dans un environnement immersif.

# **Scénarisation**

*1: ISblue, UBO ; 2 : UMR6538, Géosciences Océan, IUEM-UBO ; 3 : UMS3113, IUEM-UBO ; 4 : UMR6285, LabSTICC, ENIB-CERV*

# **Réflexions**

- 
- 

- 
- 
-